# **Product information** be.as 2009 SP1/8.8

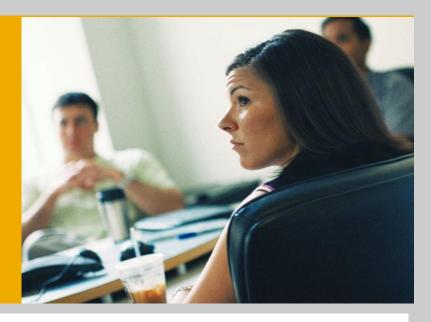

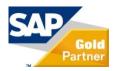

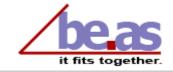

### **Agenda**

#### 1: Marketing Information

- 2: Strategy be.as in relation to SAP Business One 8.8
- 3: be.as integration in new SAP Business One 8.8 features
- 4: Collaboration with Coresystems
- 5: New be.as features in version 2009 SP1/8.8
- 6: Documentation / Training material

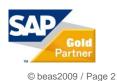

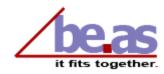

# beas group and be.as Industry solutions – at a glance

#### beas group AG

- > 25 years experience
- Software development for small and mid-sized manufacturing enterprises
- 2002 decision to develop be.as
- Specially designed for SAP® Business One
- 2009 Incorporation of beas Asia in Shanghai
- Global partner network in place

#### be-as Industry Solutions

- 2003 first live customer in Germany
- 2004 + 2009 SAP certification of be.as Manufacturing
- 2007 SAP and beas started to market industry solutions
- 2010 SAP certification of "Enabled by SAP Business One"
- > 350 customers in 28 countries
- Approx. 7'000 be.as user, approx. 8'800 SAP® Business One user (Dec. 2010)
- 15 supported language versions

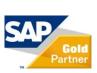

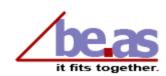

# be as Industry Solutions – certified and branded by SAP

- be.as industry solutions are certified according to the latest SAP terms of reference
- Development guidelines
- Technical integration
- Adjustment and coherence of the business processes
- Documentation of features and methods
- Marketing material
- Training material and data examples
- Internet portal for information, exchange of experiences and support all around be.as

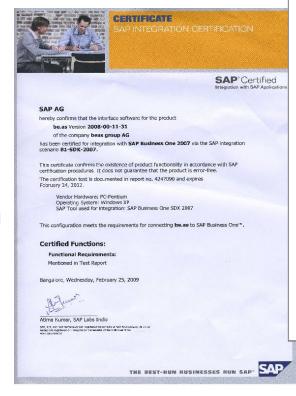

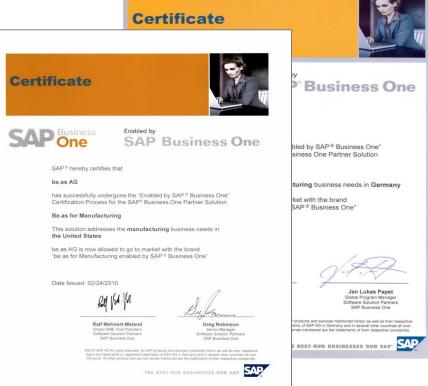

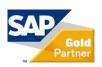

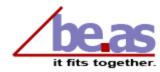

# be.as Modules – developed to build Industry Solutions

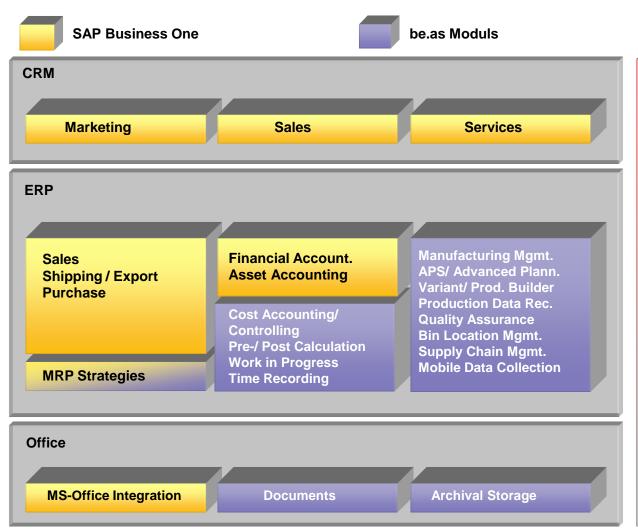

Configurable Software Modules with be.as configuration wizard Standardized method of implementation

Industry
solutions
for vertical
markets
• discrete
manufacturing
• process
manufacturing
• supply industry/
logistics

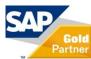

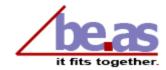

# Different Business Processes – for different Industries

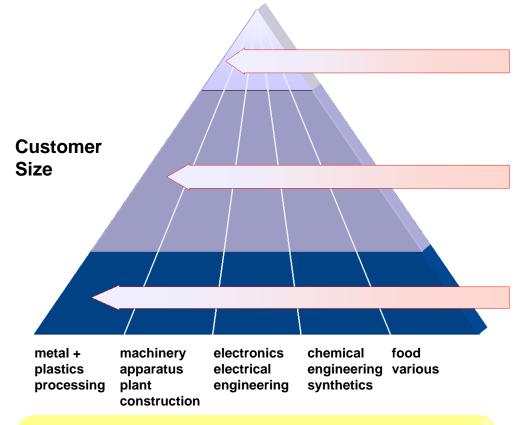

**Subsidiaries of large accounts** 

Small / mid-sized international enterprises

**Small national enterprises** 

#### Specific functionality for business processes:

- Make-to-order, engineering / projects
- Assembly / configure-to-order / variant production
- Supply industry / automotive / logistics

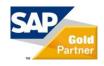

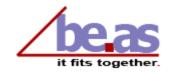

# proof of strategy be as industry solutions – some new customers in 2010

- Number of sold be.as user licenses in 2010 > 1'200
- This relates to approx. 1'800 2'000 SAP Business One user
- A selection of some new customers of be.as industry solutions
- Köllemann, engineer-to-order machinery, constructions, <u>www.koellemann.de</u>
- Schlemmer Group, Automotive, <u>www.schlemmer.com</u>
- Dana, Automotive, <u>www.dana.com</u>
- Medivance, medical devices, <u>www.medivance.com</u>
- Siegert GmbH, electronics, PC-boards <u>www.siegert.de</u>
- Baojie Electric Motors Co., Ltd, electronical goods, <u>www.cbmcn.com</u>
- Synplast AG, plastics engineering, www.synplast.ch
- Amcor Flexibles, packaging industry, <u>www.amcor.com</u>
- PR Service Graphique, packaging industry, <u>www.prservicegraphique.com</u>
- Kollant, agricultural chemicals, insecticides, <u>www.kollant.it</u>
- Vebi Instituto Biochimico, bio chemical products, <u>www.vebi.it</u>
- Zeus Scientific, clinical diagnostics products, <u>www.zeusscientific.com</u>
- Pharmaintraco SA, chemical/microbiolocical engineering, www.pharmintraco.com

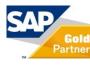

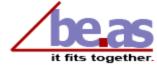

# **Business Process Overview Make-To-Stock**

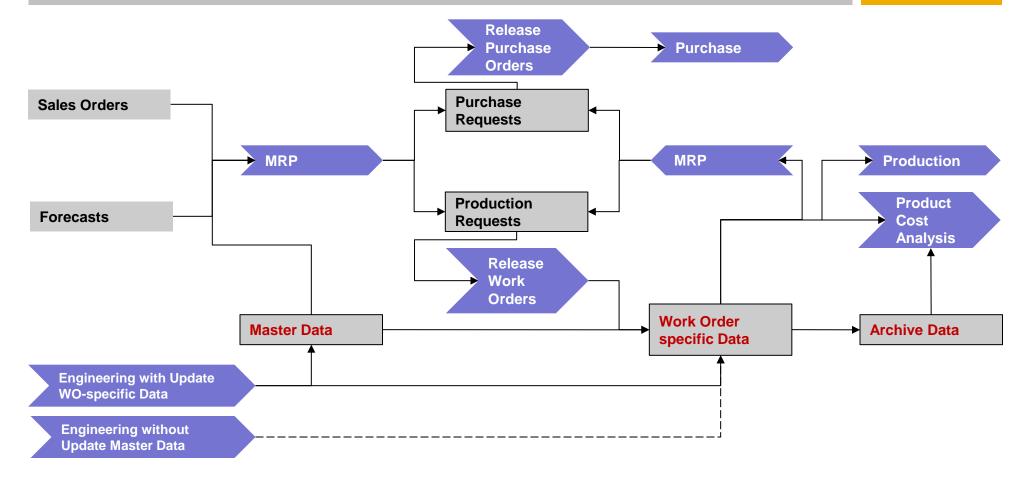

Information

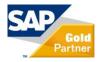

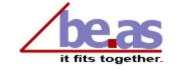

# **Business Process Overview Make-To-Order / Mixed Mode**

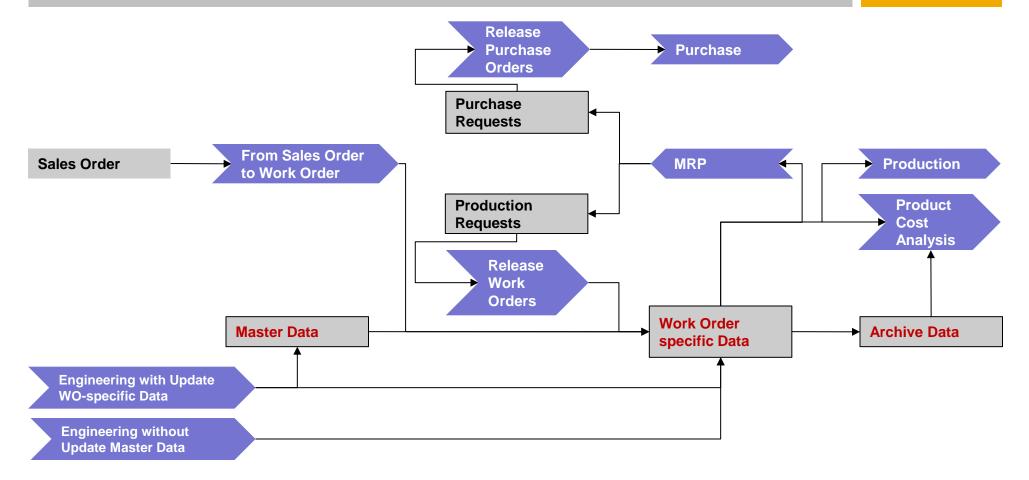

Information

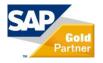

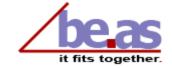

# **Business Process Overview Engineer-To-Order**

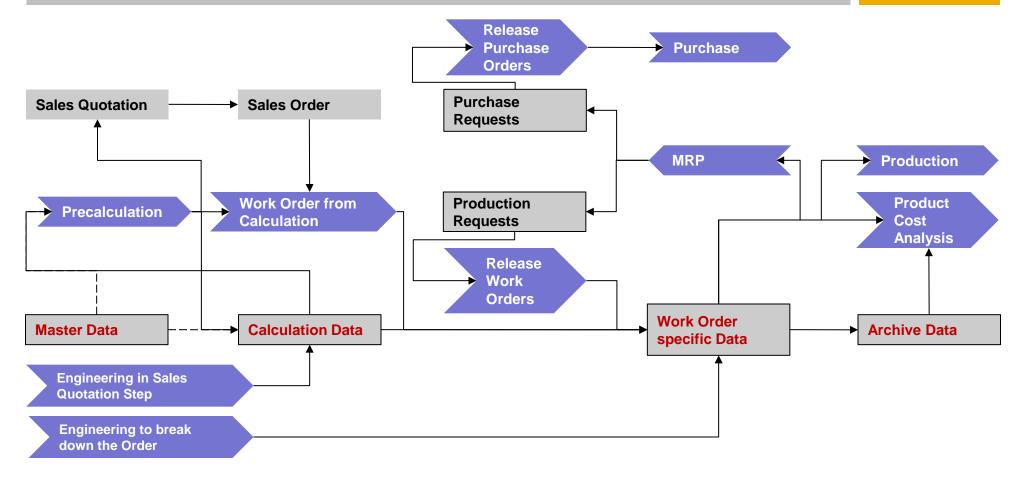

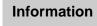

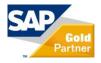

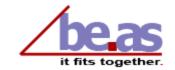

# **Business Process Overview Configure-To-Order**

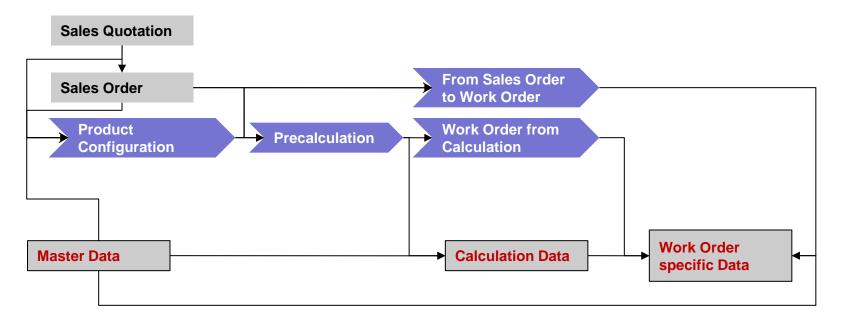

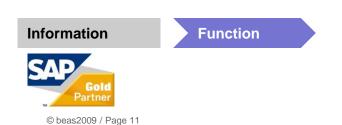

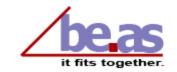

# **Business Process Overview Automotive**

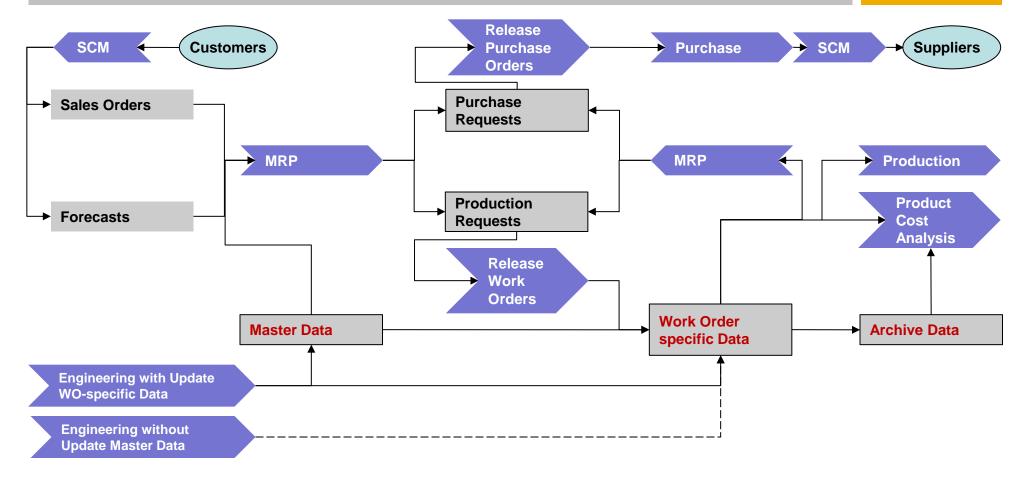

Information

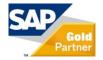

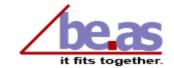

### **Agenda**

- 1: Marketing Information
- 2: Strategy be.as in relation to SAP Business One 8.8
- 3: be.as integration in new SAP Business One 8.8 features
- 4: Collaboration with Coresystems
- 5: New be as features in version 2009 SP1/8.8
- 6: Documentation / Training material

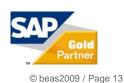

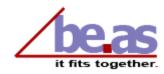

## Development technology Sybase Power Builder (PB)

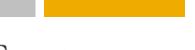

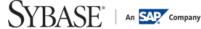

- be.as: very fast development & customizing
- Tool: with PB, any business process can be represented with very few lines of script
- PB is a true .NET language: Web Services and .NET assemblies
- Multiple deployment options: Desktop, Web, RIA, WPF

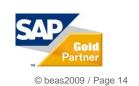

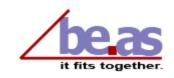

### **Development technology**

#### **Mobile applications**

#### **MSSQL Interface integrated in PHP**

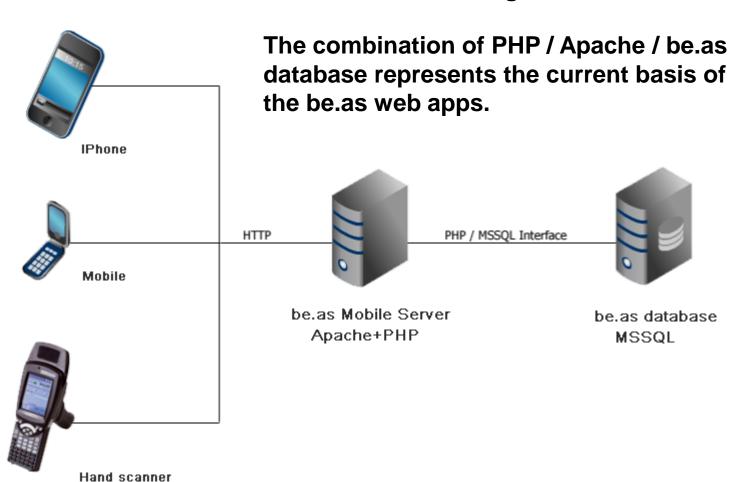

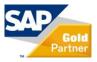

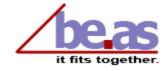

### Integration technology be.as interface easy to implement and powerful connection for Add-Ons

- Powerful connection for partner add-ons
  - Add-ons have to be registered in SAP Business One
- Allows direct communication with be.as via event-driven interface
- Independent of applied software technology
- Enables access to all be.as objects and methods
- All be.as information are accessed for additional processing
- Executable functions e.g. like
  - Open be.as screens, modify / save data
  - Call screens, fill in and create new data
  - Material postings, calculation, reports, etc.
  - Integration example is coresuite enterprise search

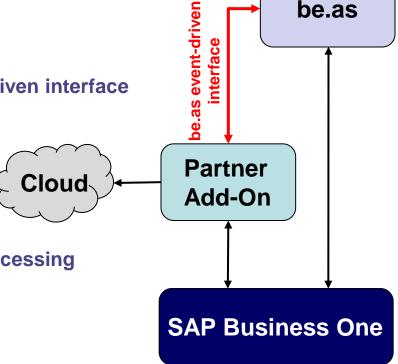

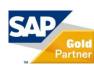

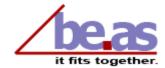

### Integration technology be.as common-server as a service for apps and clouds

- Configurable be as services for clouds
- Compared to be as common the be as server communicates directly with the cloud
- Different formats can be processed to provide or synchronize data, e.g.
   with the coresuite cloud via inbox / outbox
- Usefull applications can be (additionally to already supported SAP and coresystems mobile standards)
  - Reports and operating figures of business processes like orders, resources, cost accounting, calculations, etc.
  - Warehouse management, time and production data processing, QC
  - Order processing in collaboration with customers and suppliers
  - Extention of web shops to support the quotation and sales order process by configuring and calculation of products with the be.as product configurator
  - Customer-specific requirements on request
    - Already available standard applications see next slides

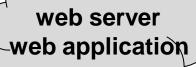

be.as server

**SAP Business One** 

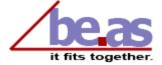

### Agenda

- 1: Marketing Information
- 2: Strategy be.as in relation to SAP Business One 8.8
- 3: be.as integration in new SAP Business One 8.8 features
- 4: Collaboration with Coresystems
- 5: New be as features in version 2009 SP1/8.8
- 6: Documentation / Training material

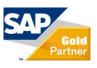

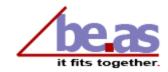

### Signature Design

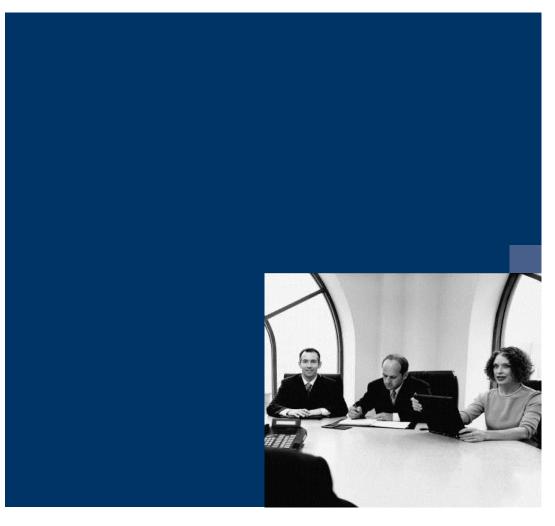

be.as has adapted to SAP new Signature design.

State of the art visual designs similar to Microsoft products.

The whole SAP Product Family is harmonized.

be as a fully integrated Add On, is now unite to the design of other SAP's front-end components.

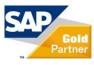

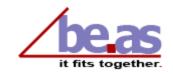

### Signature Design User interface revised

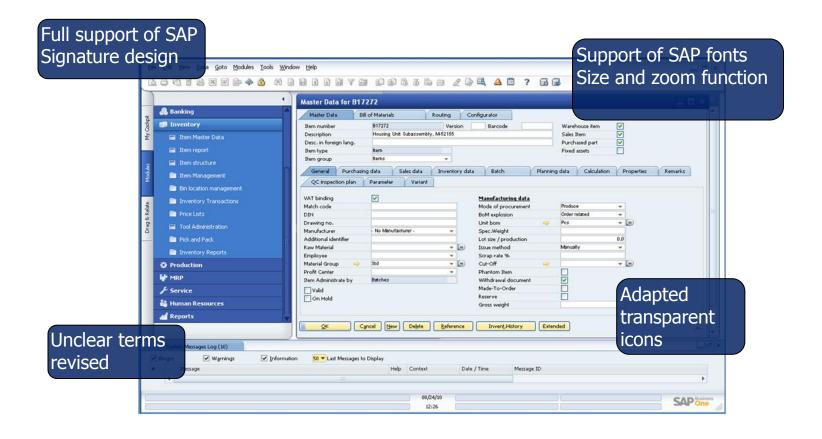

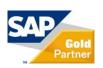

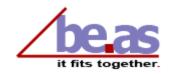

## Signature Design Input of formatted text enabled

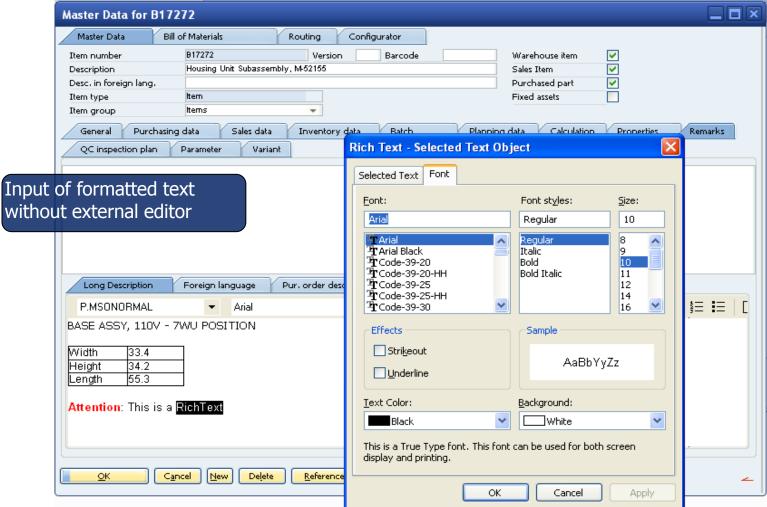

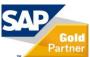

## Signature Design New bitmaps

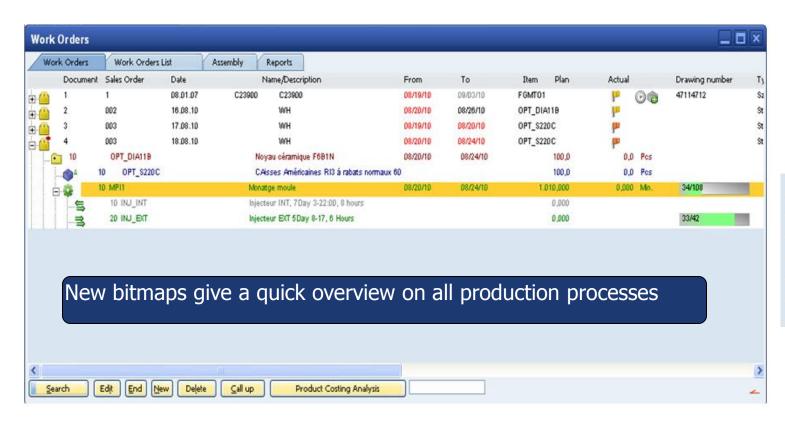

#### **Caption**

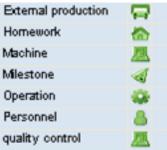

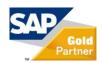

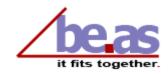

### Integrated features Shortcuts

#### Shortcuts from input screens: fast editing of master data

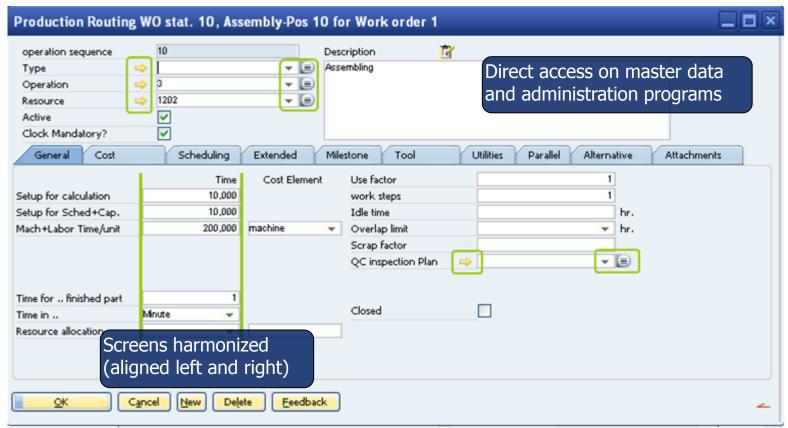

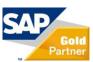

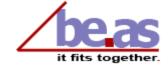

### **Integrated features**

#### Dynamic right click menu: Sales order

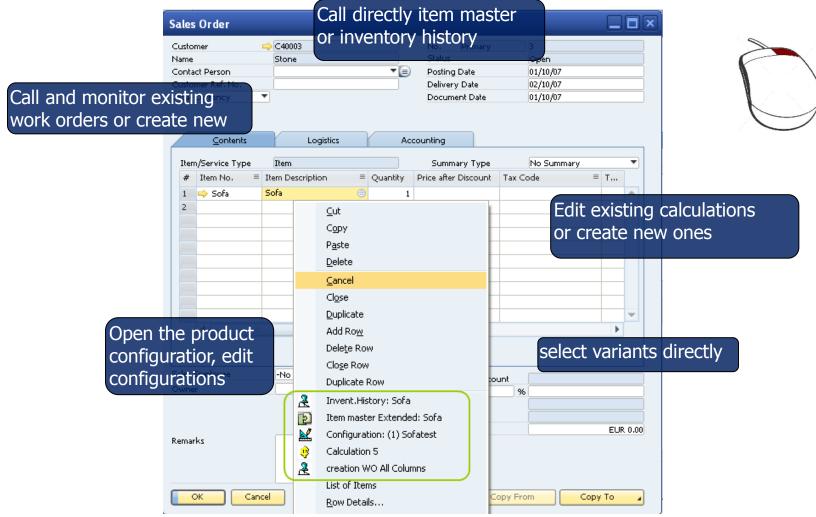

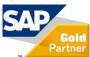

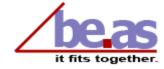

### Full dashboard integration

#### be.as functions, messages & alerts, search engine

One click access on all be.as functions.

Comprehensive search through all be.as documents and functions.

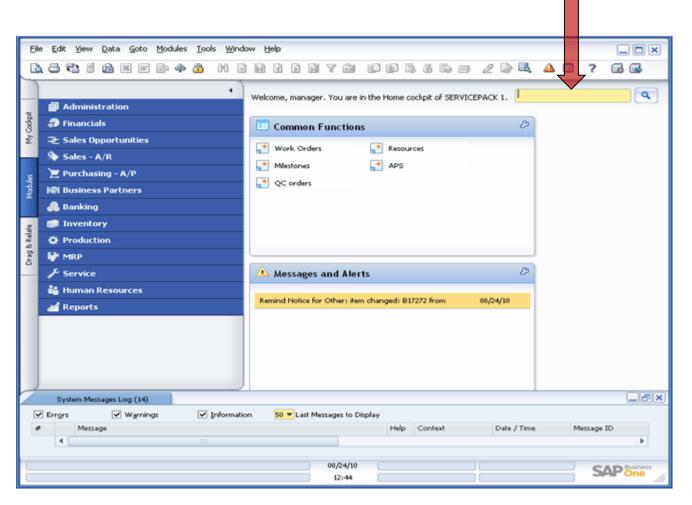

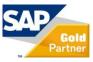

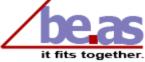

### Agenda

- 1: Marketing Information
- 2: Strategy be.as in relation to SAP Business One 8.8
- 3: be.as integration in new SAP Business One 8.8 features
- 4: Collaboration with Coresystems
- 5: New be.as features in version 2009 SP1/8.8
- 6: Documentation / Training material

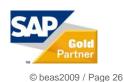

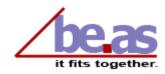

### **Operation types**

#### New operation types are introduced

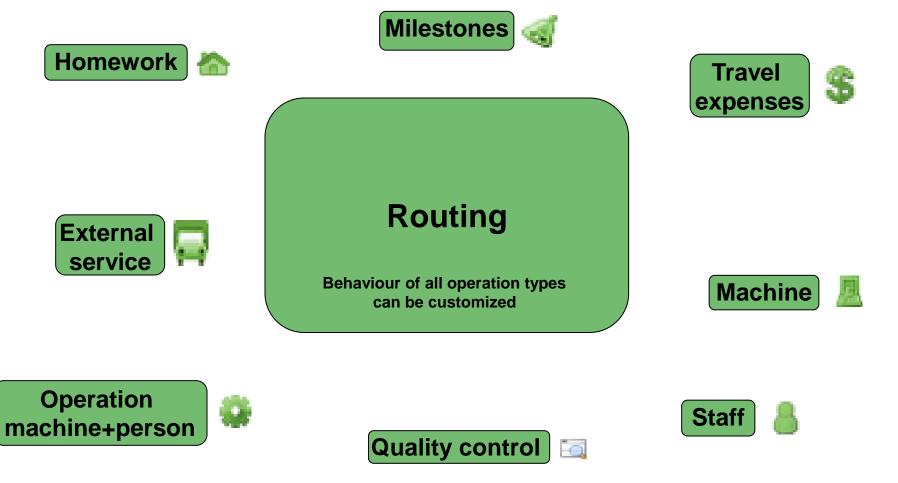

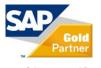

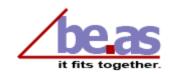

## Operation types Define and manage operation types

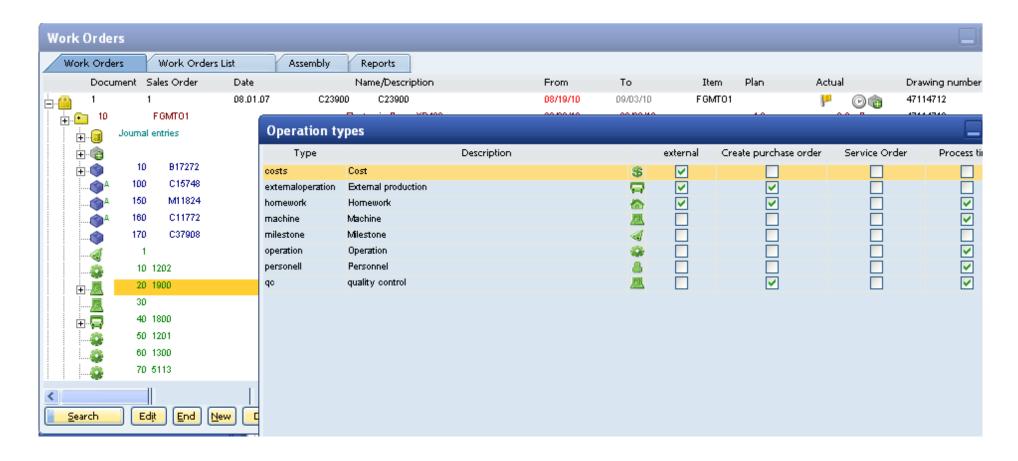

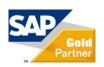

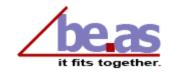

### Resource management

#### **Function overview**

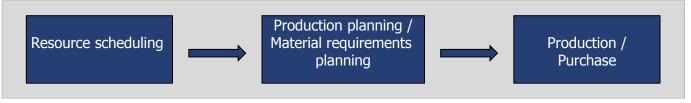

#### Resources / Ressource groups

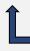

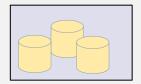

- Define arbitrary resources
- Define planned capacity per resource
- Define number of machines / employees per resource
- Assign shifts to resources
- Display of work days and capacities in the resource calendar
- Combine resources to resource groups

#### Shift schedule for resources

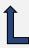

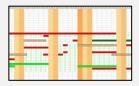

- Define an unlimited number of shift plans
- Assign to a factory calendar
- Define work time per shift schedule
- · Define special shifts for deviations
- · Availability in % per shift schedule and day template

#### **Factory calendar**

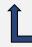

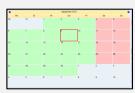

- Up to 7 different factory calendars (machines 24/7, staff mon-fri)
- Define workdays separately per calendar
- Define availability of resources in % per calendar

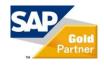

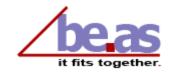

## Resource management Cockpit for resources

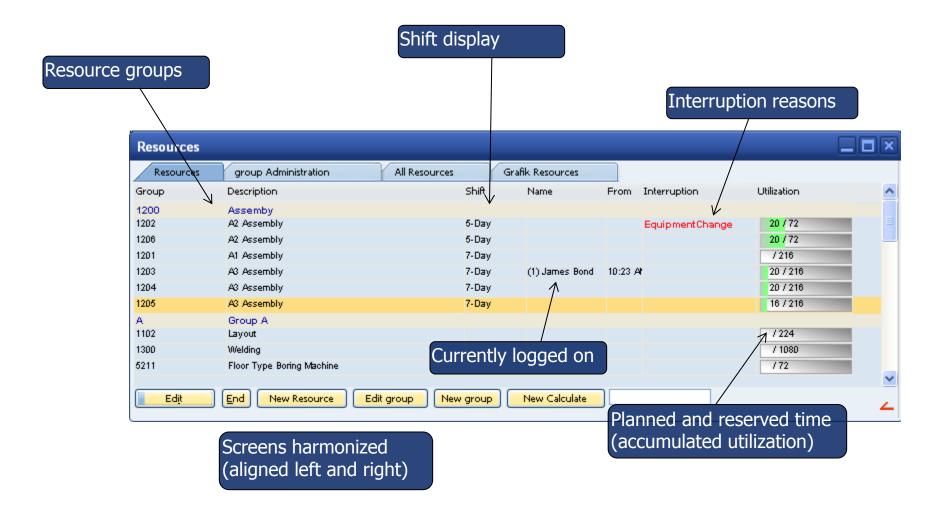

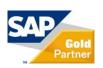

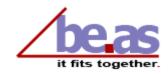

## Resource management Long term planning

### At a single glance: Forecast of planned/available capacity for each day in the calendar

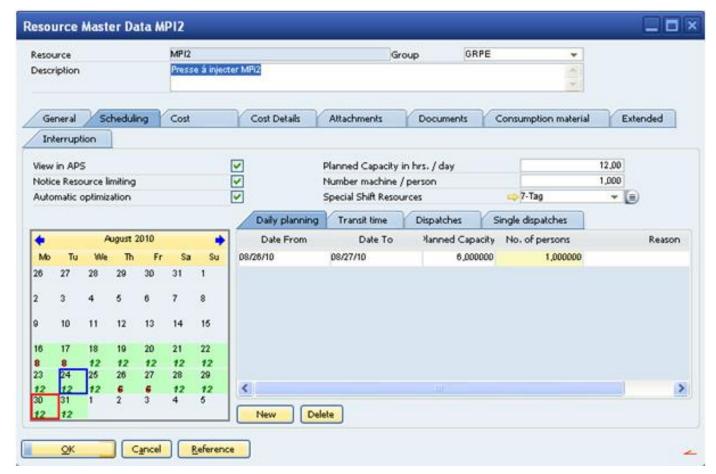

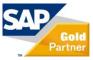

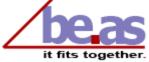

## Resource management Resource groups

#### Scrolling within resource groups provides an instant overview on capacity

Red: dispatched

Green: available capacity

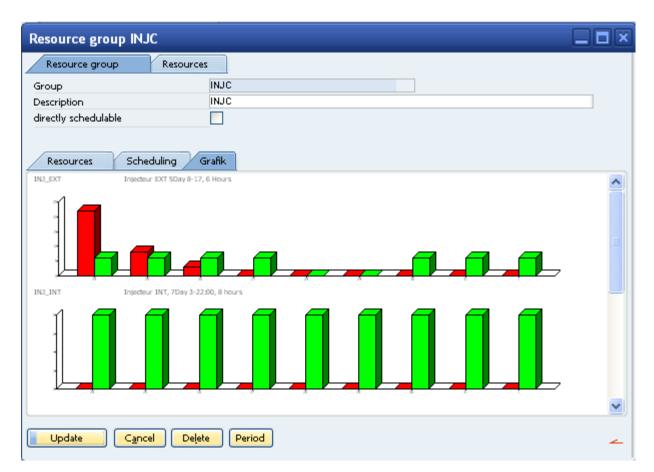

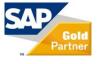

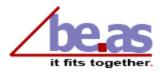

## Resource management Alternative parallel resources

#### Planning function for tools and alternative parallel resources

| Worl       | k Orders   | Work Orders I | List     | Assembly Reports                         |          |          |            |                                          |                      |    |
|------------|------------|---------------|----------|------------------------------------------|----------|----------|------------|------------------------------------------|----------------------|----|
|            | Document   | t Sales Order | Date     | Name/Description                         | From     | То       | Item Plan  | Actual                                   | Drawing number       |    |
| <b>(2)</b> | 1          | 1             | 08.01.07 | C23900 C23900                            | 08/19/10 | 09/03/10 | FGMT01     | P 🕑 🍘                                    | 47114712             |    |
| •          | 2          | 002           | 16.08.10 | WH                                       | 08/20/10 | 08/26/10 | OPT_DIA11B | l-                                       |                      |    |
|            | 3          | 003           | 17.08.10 | WH                                       | 08/15/10 | 08/17/10 | OPT_\$220C | la la la la la la la la la la la la la l |                      |    |
| 🖭          | 10         | OPT_DIA11B    |          | Noyau céramique F6B1N                    | 08/15/10 | 08/17/10 | 100,0      | 0,0 Pcs                                  |                      |    |
| 1          | <b>©</b> A | 10 OPT_\$220C |          | CAisses Américaines RI3 á rabats normau: | x 60     |          | 100,0      | 0,0 Pcs                                  |                      |    |
| ( ±        | ·- 🔯       | 10 MPI2       |          | Monatge moule                            | 08/15/10 | 08/17/10 | 1.010,000  | 0,000 Min.                               | 17/96                |    |
|            | 3          | 10 INJ_INT    |          | Injecteur INT, 7Day 3-22:00, 8 hours     |          |          | 0,000      |                                          | <mark>8</mark> /72   |    |
|            | 5          | 20 INJ_EKT    |          | Injecteur EXT 5Day 8-17, 6 Hours         |          |          | 0,000      |                                          |                      |    |
|            | - 1/4      | 10 OUTIL1     |          | Outil1                                   |          |          | 0,000      | 0,000                                    | <mark>1</mark> 7/168 | IJ |
| •          | 4          | 003           | 18.08.10 | WH                                       | U872U/1U | D8724/1D | OPT_SZZUC  | lm                                       |                      |    |
| 🖭          | 10         | OPT_DIA11B    |          | Noyau céramique F6B1N                    | 08/20/10 | 08/24/10 | 100,0      | 0,0 Pcs                                  |                      |    |
|            | •◎△        | 10 OPT_\$220C |          | CAisses Américaines RI3 á rabats normau: | x 60     |          | 100,0      | 0,0 Pcs                                  |                      |    |
| +          | ]🔯         | 10 MPI1       |          | Monatge moule                            | 08/20/10 | 08/24/10 | 1.010,000  | 0,000 Min.                               | 34/108               |    |
|            |            |               |          |                                          |          |          |            |                                          |                      |    |
|            |            |               |          |                                          |          |          |            |                                          |                      | 1  |

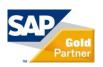

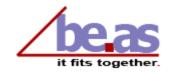

## Resource management Alternative parallel resources

#### Right click menu allows to edit resources easily

| Work Orders                                   |            |               |                            |               |                             |          |  |  |  |  |  |  |
|-----------------------------------------------|------------|---------------|----------------------------|---------------|-----------------------------|----------|--|--|--|--|--|--|
| Work Orders Work Orders List Assembly Reports |            |               |                            |               |                             |          |  |  |  |  |  |  |
|                                               | Documen    | t Sales Order | Date                       | Name/D        | Pescription                 | From     |  |  |  |  |  |  |
| ÷ <u></u>                                     | 1          | 1             | 08.01.07                   | C23900 C2     | 3900                        | 08/19/10 |  |  |  |  |  |  |
| ÷                                             | 2          | 002           | 16.08.10                   | W             | Н                           | 08/20/10 |  |  |  |  |  |  |
| - <u>-</u>                                    | 3          | 003           | 17.08.10                   | W             | Н                           | 08/15/10 |  |  |  |  |  |  |
| T.                                            | 10         | OPT_DIA118    | l                          | Noyau cér     | amique F6B1N                | 08/15/10 |  |  |  |  |  |  |
|                                               | <b>©</b> A | 10 OPT_\$22   | 0C                         | CAisses A     | méricaines RI3 á rabats nor | maux 60  |  |  |  |  |  |  |
|                                               | -J 🔯       | 10 MPI2       |                            | Monatge mo    | ule                         | 08/15/10 |  |  |  |  |  |  |
|                                               | 3          | 10 INJ_INT    |                            | Injecteur IN1 | T, 7Day 3-22:00, 8 hours    |          |  |  |  |  |  |  |
|                                               | 5          | 20 INJ_EXT    |                            | Injecteur EX  | T 5Day 8-17, 6 Hours        |          |  |  |  |  |  |  |
|                                               |            | 10 OUTIL1     |                            |               |                             |          |  |  |  |  |  |  |
| <u>+</u>                                      | 4          | 003           | Dispatches INJ             | EXT           |                             | 08/20/10 |  |  |  |  |  |  |
|                                               |            |               | Dispatches: graphical View |               |                             |          |  |  |  |  |  |  |
|                                               |            |               | ➡ Edit operation position  |               |                             |          |  |  |  |  |  |  |
|                                               |            |               | (§) Create Time Re         |               |                             |          |  |  |  |  |  |  |
|                                               |            |               | 👺 Work with                | : INJ_EXT     |                             |          |  |  |  |  |  |  |
|                                               |            |               |                            |               |                             |          |  |  |  |  |  |  |

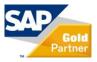

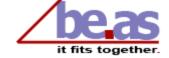

## Resource management Optimization of resources

#### Define the sequence: the optimal resource is suggested by be.as

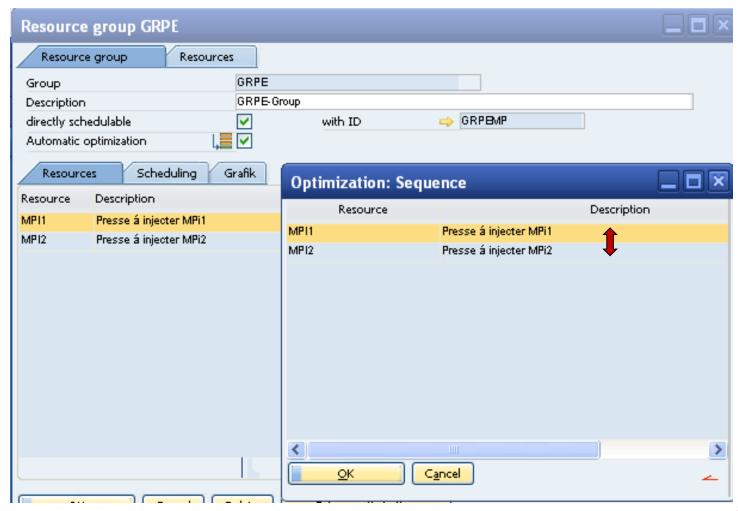

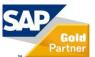

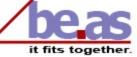

## Resource management Optimization of resources: APS view

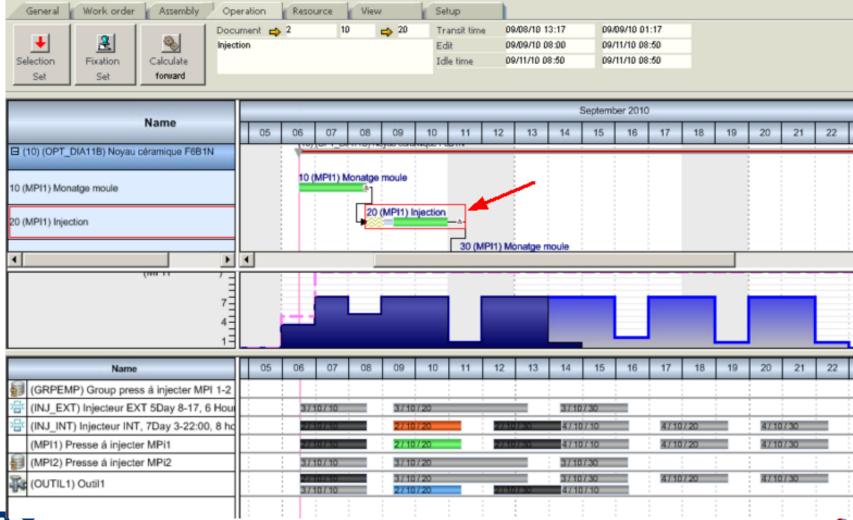

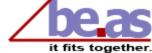

#### **Consideration of order multiples**

New function in the MRP: you can select, whether order multiples and minimum order quantity should be taken into account at the breakdown of assemblies.

| MRP Wizard Scenario 1                                                                                                    | < |  |  |  |  |  |  |  |
|----------------------------------------------------------------------------------------------------|---|--|--|--|--|--|--|--|
| Scheduling Detail Warehouse                                                                                                    |   |  |  |  |  |  |  |  |
| Filter                                                                                                    |   |  |  |  |  |  |  |  |
| Pegging                                                                                                    |   |  |  |  |  |  |  |  |
| BoM explosion Resources                                                                                                    |   |  |  |  |  |  |  |  |
| Consider order multiples                                                                                                    |   |  |  |  |  |  |  |  |
| If dealing with assemblies, peggings are causing a further demand. If there is a resource (work order, goods receipt) for this assembly, its requirement can be met and thus will not be further dissolved. Here you can define, which resources should be taken into account. |   |  |  |  |  |  |  |  |
| Consider Goods Issues by Production Include warehouse stock Include goods issue by order Consider requisitions                                                                                                    |   |  |  |  |  |  |  |  |
| Inventory                                                                                                    |   |  |  |  |  |  |  |  |
| Forecast                                                                                                    |   |  |  |  |  |  |  |  |
| Authorization                                                                                                    |   |  |  |  |  |  |  |  |
|                                                                                                    |   |  |  |  |  |  |  |  |
| Consider order multiples / mimimum order quantity at breakdown of assemblies?                                                                                                    |   |  |  |  |  |  |  |  |
| OK Cancel Expand Info New                                                                                                    | ے |  |  |  |  |  |  |  |

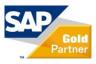

## Consideration of order multiples: disabled

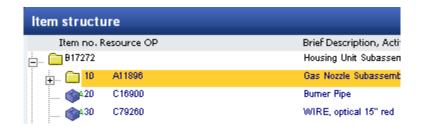

#### **Function disabled**

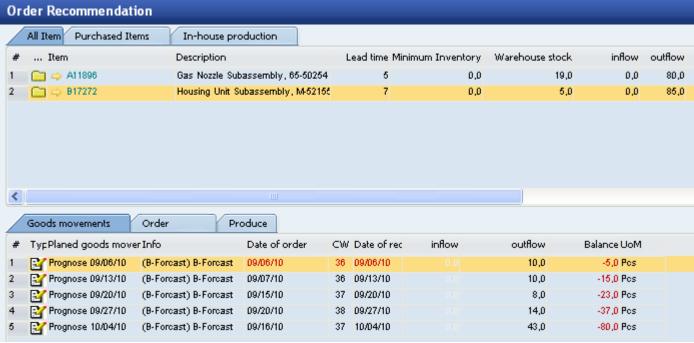

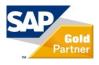

### Consideration of order multiples: enabled

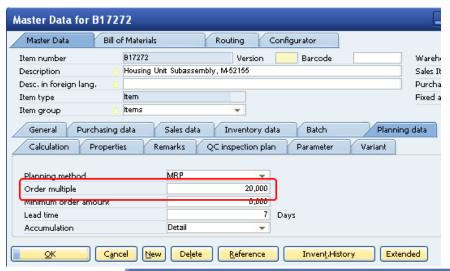

#### **Function enabled**

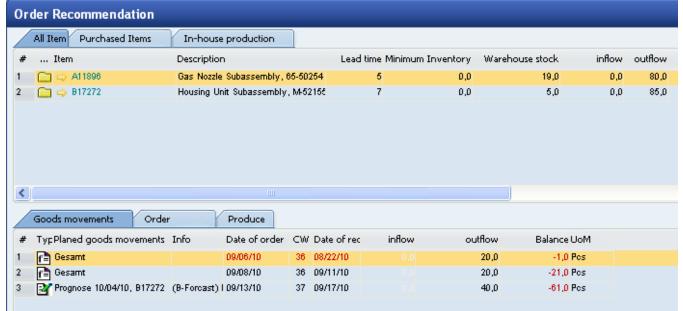

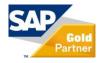

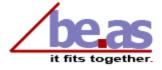

## Integrated resource planning already in MRP calculation

#### Combined view of all needed resources based on MRP scenarios

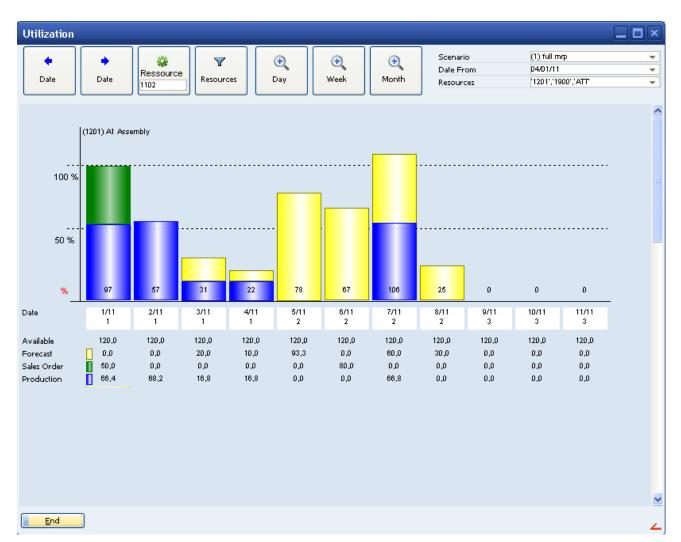

#### Blue:

Work orders in process

#### Green:

Capacity required from sales orders

#### Yellow:

Capacity required from forecasts

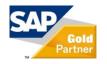

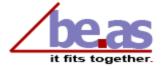

# **Project management**

New(!) top-down approach with milestones

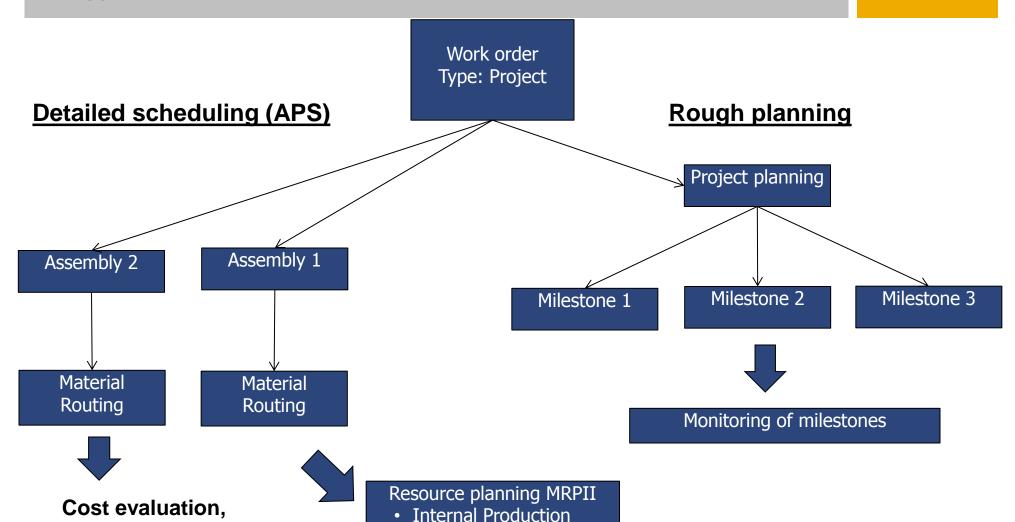

OutsourcingPurchasing

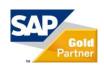

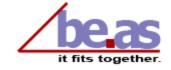

**Analysis of efficiency** 

# **Project management**

### Milestone management with alert system

- Define and manage milestones or activities
- Use the messages and alerts for monitoring your activities and business processes
- Predefined events and recommendations can assist you in decision making

| Milestone I   | Elektrik |                                |                    |          |
|---------------|----------|--------------------------------|--------------------|----------|
| Milestone     |          | Bektrik                        |                    |          |
| Description   |          | ⊟ektrik                        |                    |          |
| Group         |          |                                |                    |          |
| Picture       |          |                                | •                  |          |
| Number        | Active   | Description                    | Alert Days Project | Customer |
| milestone0001 | ~        | check the milestones Bektrik   | 2                  |          |
| milestone0002 | <b>✓</b> | check the milestones Bektrik   | 0                  |          |
|               |          |                                |                    |          |
| <             |          |                                |                    | >        |
| <u>o</u> k    |          | Cancel Delete Message Edit New | Message Delete     | _        |

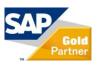

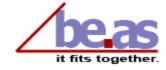

# **Project management**

#### Milestones in work order structure view

#### Never lose track of your activities: overview on milestones

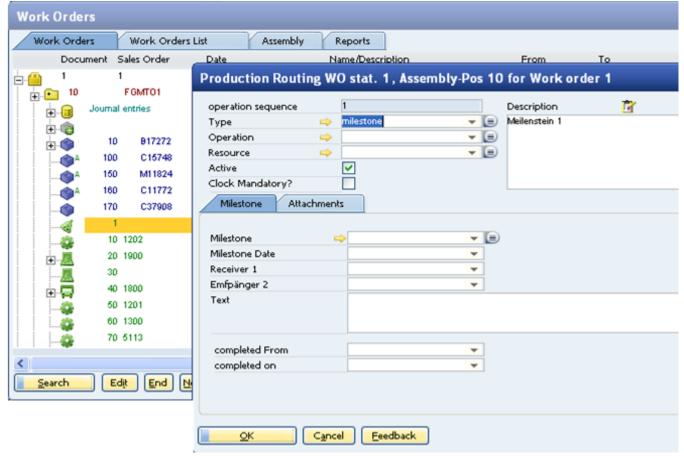

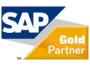

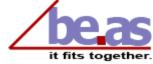

# be.as web apps easy to install and present

- Configuration example for partners or test clients
- All services at one notebook
- Easy to install
- Call WEB-Server setup
- Click on "Start WEB-APPS-Installation"
- After 3 to 10 minutes web apps are installed completely
- At the end the browser opens the login screen

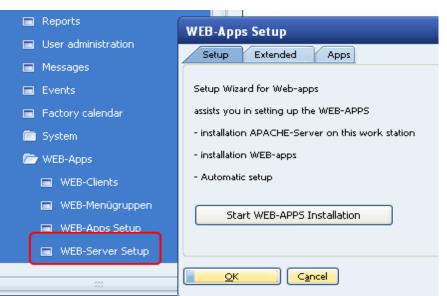

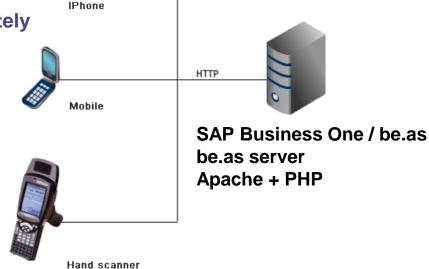

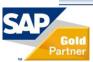

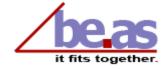

# **be.as web apps**Overview (will be continuously extended)

- Warehouse management
- Supports be.as bin location manag.
- all material transactions
- Warehouse information
- Inventory
- Quality control operations
- Inventory
- Direct print of labels and reports
- Time recording
- Production data collection
- Order queue information

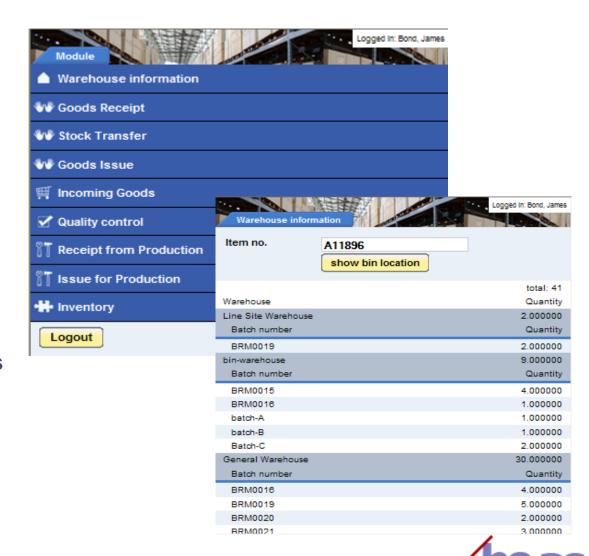

# be.as web apps

### browser-based devices can be used up from 320x320 res.

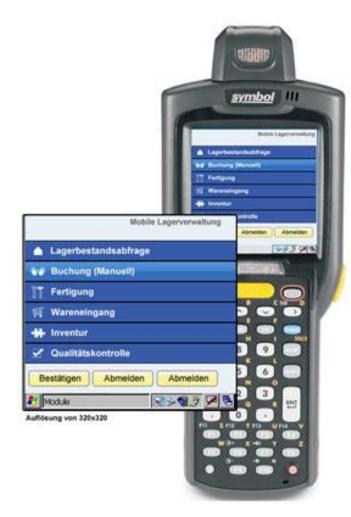

#### optimized resolution

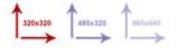

#### scaleable resolution

iPhone 4g (960x640) iPhone 3gs (480x320)

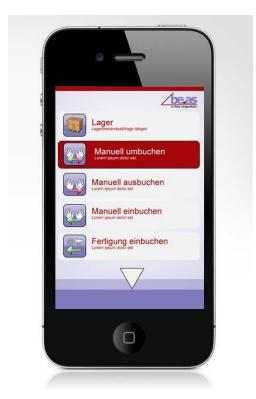

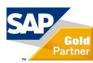

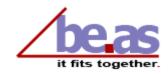

# Agenda

- 1: Marketing Information
- 2: Strategy be.as in relation to SAP Business One 8.8
- 3: be.as integration in new SAP Business One 8.8 features
- 4: Collaboration with Coresystems
- 5: New be.as features in version 2009 SP1/8.8
- 6: Documentation / Training material

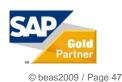

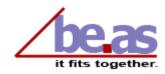

# **Documentation / Training material**Overview Training units (Web-Sessions)

| Training sessions (Basic)                     |         |                                 |                |        |                             |                  |  |  |  |
|-----------------------------------------------|---------|---------------------------------|----------------|--------|-----------------------------|------------------|--|--|--|
| 01 Support and Installation                   |         |                                 |                |        |                             |                  |  |  |  |
| 02 Marketing                                  |         |                                 |                |        |                             |                  |  |  |  |
| 03 Example process – make to order (Presales) |         |                                 |                |        |                             |                  |  |  |  |
| 04 Resources                                  | 0       | 5 Operation                     | 06 Items       |        | 07 Tools                    | 2 hrs.           |  |  |  |
| 08 MRP                                        | 09 Calc |                                 | culation       |        | 10 Production               | each 1<br>hr.    |  |  |  |
| Training sessions (be.as modules)             |         |                                 |                |        |                             |                  |  |  |  |
| 11SCM                                         |         | 12 Product Configurator         |                | 13 APS | each 2<br>hrs.              |                  |  |  |  |
| 1 1/1 Rin I ocation Management II             |         | bile Bin Location<br>lanagement | 16 Cost sheet  |        | 17 Personnel Time Recording | each 1,5<br>hrs. |  |  |  |
| Training sessions (extended)                  |         |                                 |                |        |                             |                  |  |  |  |
| 18 be.as script                               | 19      | ) Data import                   | 20 Batch trans | sfer   | 21 Machine data capture     | 1 hr.            |  |  |  |

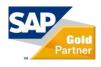

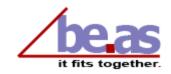

# **Documentation / Training material**Many ways to get help

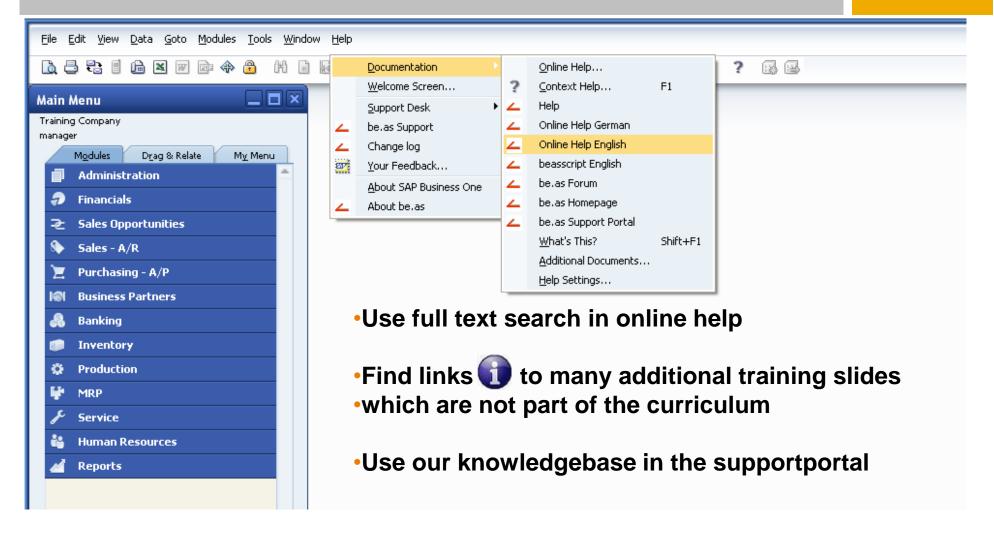

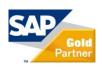

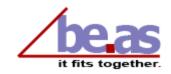

# Thank you for your cooperation!

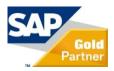

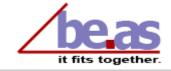